# **Méthode de suivi de l'activité des chiroptères à hauteur des pales des éoliennes.**

## **Enregistrements et analyses.**

**P. Lustrat - 2014**

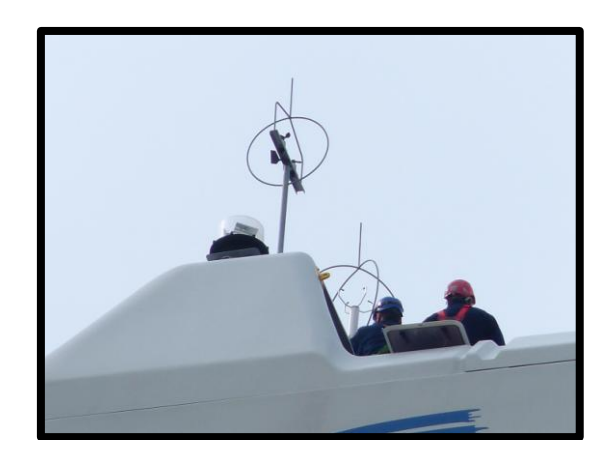

#### **Introduction**

A ce jour, nous avons effectué 136 expertises pour l'installation de parcs éoliens en France ; Désormais de nombreux parcs sont en activité, et il est nécessaire de vérifier l'impact des éoliennes sur les chiroptères. Pour cela, il est important de connaitre la fréquentation par les chiroptères de l'espace à hauteur des éoliennes, c'est-à-dire entre 100m et 150 m.

Depuis 2011, nous avons suivis 13 éoliennes avec la méthodologie suivante :

## **Enregistrements**

La méthode consiste en l'installation d'un détecteur d'ultrasons autonome sur le site d'installation d'éoliennes à l'altitude de rotation des pales.

Le système se compose d'un micro à fixé à coté de l'anémomètre, et d'un détecteur d'ultrasons installé à l'intérieur de la machine (nacelle ou tour) et raccordé à l'alimentation 220V via une prise classique. Le micro et le boitier sont reliés avec un câble.

Ce détecteur enregistre tous les ultrasons en expansion de temps et les enregistre sur carte mémoire. Il note la date et l'heure d'enregistrement.

Il est nécessaire d'utiliser des cartes mémoires rapide et de bonne qualité. Nous utilisons des cartes de 32 GO, ce qui permet d'enregistrer pendant 3 mois environ.

Cette méthode permet de connaître tous les passages de chiroptères à hauteur des pales des éoliennes.

De plus, il est possible de corréler l'activité des chiroptères avec la vitesse du vent ou les autres mesures disponibles.

Les limites de cette méthode sont la portée des ultrasons émis par les différentes espèces de chiroptères.

L'appareil utilisé est un détecteur d'ultrasons de type SM2BAT qui permet d'enregistrer jusqu'à 192000 hertz en 16 bits et donc de traiter les ultrasons avec une bonne qualité de restitution. Ceux-ci peuvent être captés grâce à 1 ou 2 micros ultrasonores. Le volume de détectabilité des micros est en gros une sphère omnidirectionnelle.

Les paramètres d'enregistrements sont les suivants :

Filtre passe haut : 1000 hertz Gain entrée  $1 : +48$  dB Gain entrée 2 : +48 dB Compression : wac 4 Gain micro : 0db Filtre passe haut droit : fs/24 Filtre passe haut gauche : fs/24 Filtre passe bas droit : 0 Filtre passe bas gauche : 0 Seuil de déclenchement droit : 6 Seuil de déclenchement gauche : 6 Trig win right : 5 Trig win left : 5

#### **Analyses**

Les fichiers d'ultrasonores enregistrés en format compressé de type « wac » par le SM2 sont ensuite convertis par le programme « wac2wav » (*Widlife acoutics*) en fichiers « wav » afin d'être analysés.

Il faut paramétrer ce programme pour que fichiers aient une durée de 5 secondes afin respecter la standardisation des fichiers enregistrés et pouvoir ainsi comparer les enregistrements (Barataud, 2001).

Nous utilisons ensuite le programme « ScanR » (*Binary acoustic technology*) pour analyser ces fichiers.

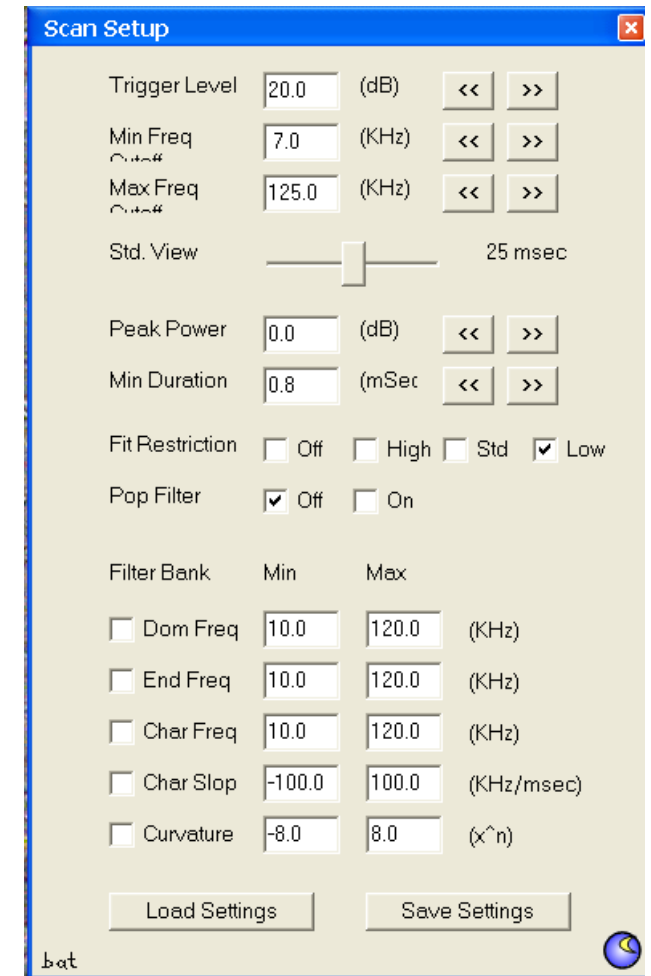

Les paramétrages de ce programme sont les suivants :

Nous utilisons ensuite un programme développé par le Muséum d'Histoire Naturel de Paris pour effectuer une identification automatique des ultrasons.

Ce programme permet d'analyser automatiquement les dizaines de milliers de fichiers générés par le SM 2. En effet, malgré les réglages et les filtres appropriés, de nombreux déclenchements sont dus aux bruits de fonds, parasites, vent, etc.…

Il faut cependant noter que nous effectuons des vérifications à chaque niveau d'analyse automatique afin de vérifier la pertinence des classements en bruit divers ou en contact avec des chiroptères.

L'identification des chiroptères en particulier est vérifiée à l'aide des programmes « Batsound » et « Adobe audition ».

Sans cette vérification manuelle qui demande beaucoup de temps et une connaissance très poussée en bioacoustique, de nombreux signaux, identifiés en tant que chiroptères, se révèlent, en fait, être des artefacts causés par le vent ou les pales des éoliennes.

Le tableau suivant montre que, se fier aux analyses automatiques induit un certain nombre d'erreurs, non seulement en identification, mais surtout en nombre de contacts.

Il s'agit donc d'un excellent outil pour dégrossir les enregistrements, mais la vérification manuelle est indispensable.

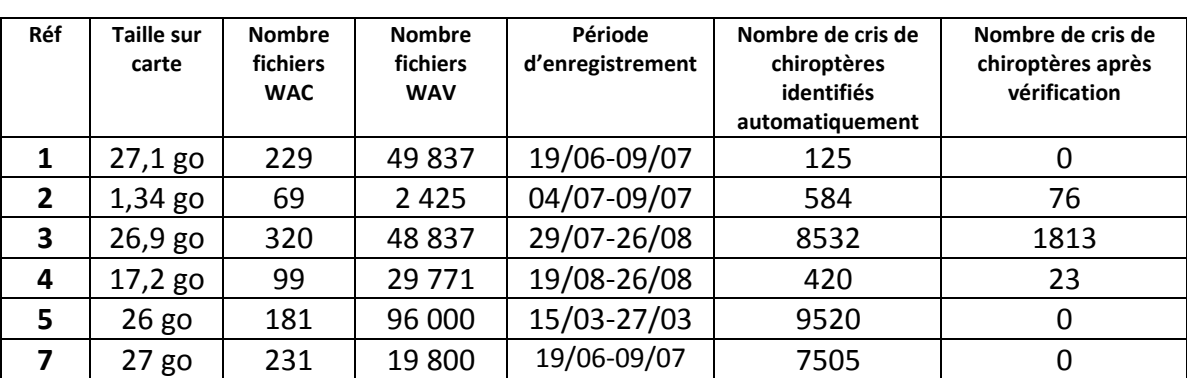

### **Exemple poids et nombre fichiers (différent sites pris au hasard)**

## **Remerciements et bibliographie**

Ces paramétrages ont été élaborés en collaboration avec Jean-François Julien (*Unité de recherche « Conservation des Espèces, Restauration et Suivi des Populations » du Muséum national d'Histoire naturelle*).

Les documents suivants ont aussi été consultés afin d'harmoniser les méthodologies :

**Barataud, M**. 2001. Field identification of European bats using heterodyne and time expansion detectors. Proceedings of  $4<sup>th</sup>$  European Bat Detector Workshop, Pieniny Mts, 27-30 August 1999. *Nietoperze* II (2) : 157 – 167.

**Darnis T**. (2012) Réseau Mammifères, Protocole MCD100. ONF. 26 pages. **Disca T., Catillo P. & Haquart A.** (2011) Tutoriel d'utilisation du SM2bat, document provisoire. Biotope. 14 pages.

**Lustrat P.** (1997) Biais dus aux techniques d'étude des chiroptères en activité de chasse en milieu forestier. ARVICOLA t. IX, n° 1 : 7-10.